## SAP ABAP table /BCV/S CFG DISPLAY VALUE {Query View Chart Value Data in BCV Configuration Center}

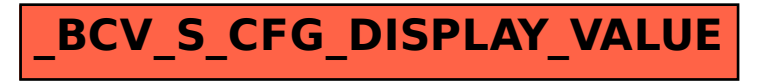